# VERSION 00000001 - 1 - COMPSCI 101

Question/Answer Sheet ID ……….…………

**THE UNIVERSITY OF AUCKLAND** 

**FIRST SEMESTER, 2014 Campus: City** 

**COMPUTER SCIENCE** 

**Principles of Programming** 

**(Time Allowed: One Hour)** 

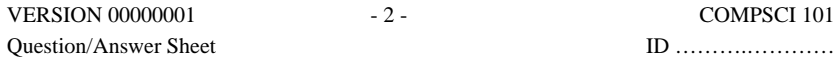

#### **SECTION A MULTIPLE CHOICE QUESTIONS**

For each question, choose the **best** answer according to the information presented in lectures. Select your preferred answer on the Teleform answer sheet by shading in the appropriate box.

#### **Question 1**

[3.75 marks] Given the following Python code, which one of the following statements best describes what happens to the values stored in the variables?

today **=** wednesday

- (a) The statement moves the value of variable today into variable wednesday leaving the value of variable today empty.
- (b) The statement moves the value of variable wednesday into variable today leaving the value of variable wednesday empty.
- (c) The statement tests if today and wednesday contain the same value or not.
- (d) The statement copies the value of variable today into variable wednesday leaving the value of variable today unchanged.
- (e) The statement copies the value of variable wednesday into variable today leaving the value of variable wednesday unchanged.

## **Question 2**

[3.75 marks] What are the values of girls, boys, and children after the following code has been executed?

girls **=** 0  $bovs = 0$ children **=** 0 children **<sup>=</sup>** girls **+** boys girls **<sup>=</sup>** 15 boys **=** 12

#### $(a)$  15, 12, 0

(b) 0, 0, 0 (c) 15, 12, 27 (d) 0, 0, 27 (e) 0, 0, 1512

CONTINUED

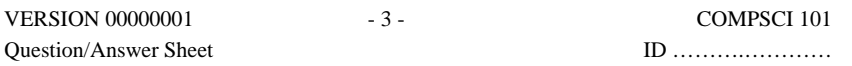

#### **Question 3**

[3.75 marks] Assume that the Python variables dog, cat and rabbit have all been assigned integer values. Which one of the following would best describe the outcome of the following piece of code?

rabbit **=** dog cat **=** rabbit dog **=** cat

(a) Each variable would store the same value (the initial value of rabbit).

(b) The values in variables rabbit and dog would be swapped.

(c) Each variable would store the same value (the initial value of dog).

(d) The values in variables cat and dog would be swapped.

(e) The values in variables rabbit and cat would be swapped.

### **Question 4**

[3.75 marks] Assume there are two Python string variables, driver and navigator. Which one of the following blocks of code will swap the values stored in those variables?

(a) temp **=** navigator driver **=** temp navigator = driver (b) driver **=** navigator navigator **=** temp temp **=** driver

(c) temp **=** navigator driver **=** navigator navigator **=** driver

(d) temp **=** driver driver **=** navigator navigator **=** temp

(e) driver **=** navigator navigator **=** driver

### **Question 5**

[3.75 marks] What does the following code print to standard output?

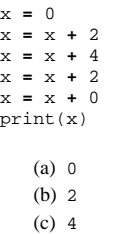

(d) <sup>6</sup>

 $(e)$  8

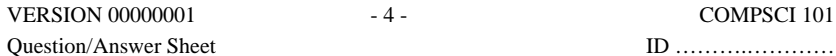

[3.75 marks] What does the expression <sup>8</sup>**+** 8 **/** 2 **\*** 4 evaluate to?

(a) 2.0 (b) 32.0 (c) 48.0  $(d)$  24.0 (e) 9.0

**Question 6** 

**Question 7** 

[3.75 marks] What is the output of the following code?

blue **=** 0 red **=** 3 green **=** 2 purple **=** 6  $\bar{b}$ rown **=** 1 print((brown **+** red) **\*** blue **+** purple **-** green)

### $(a)$  4

(b) <sup>16</sup>  $(c)$  22 (d) <sup>5</sup> (e) <sup>8</sup>

**Question 8** 

[3.75 marks] What does the expression 2 % 50 evaluate to?

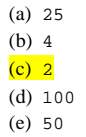

### **Question 9**

[3.75 marks] What does the expression 7 // 2 evaluate to?

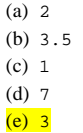

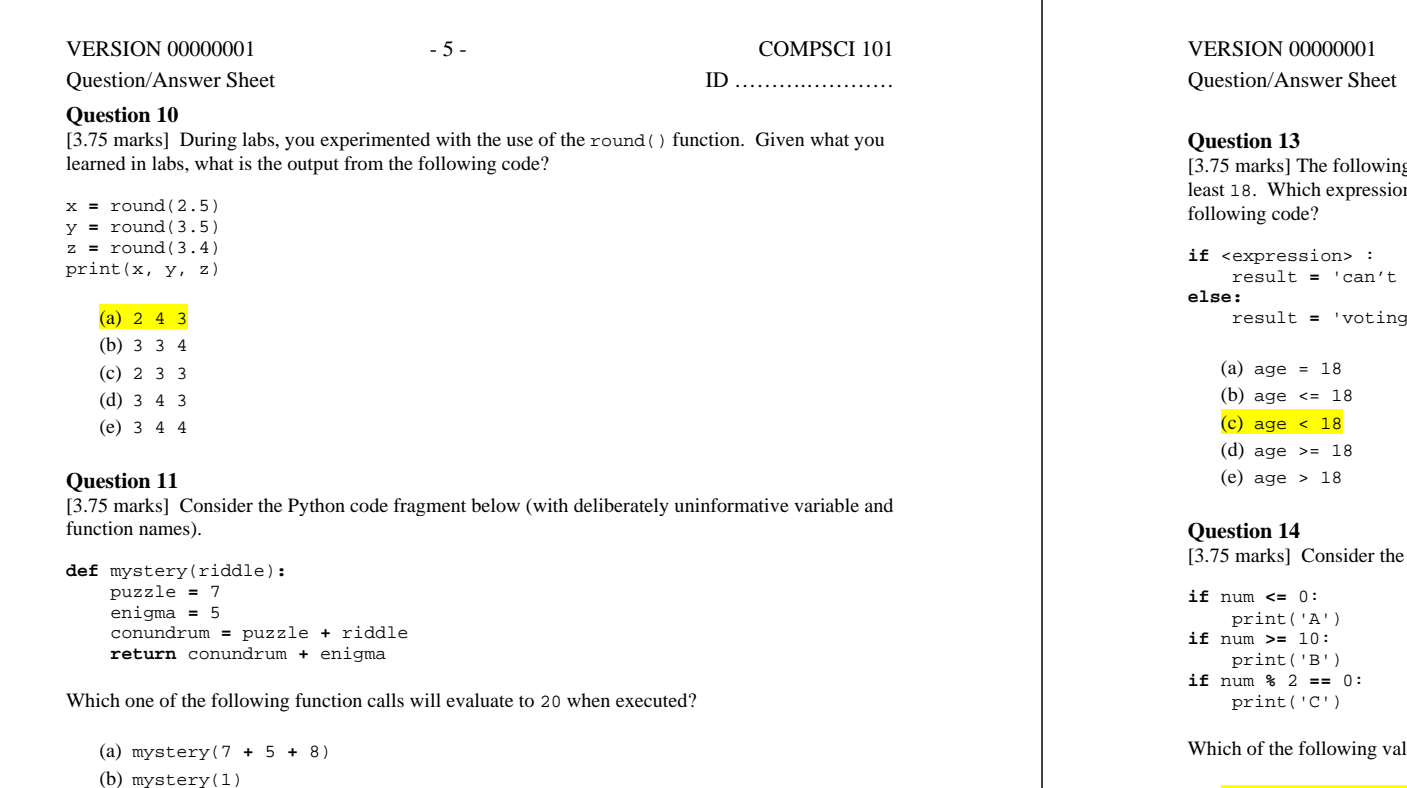

# (c) mystery(6 **+** 2) (d) mystery(20)

(e) mystery(2 **+** 0)

## **Question 12**

[3.75 marks] What is the output of the following code?

```
x= 23 
result = 0 
if x < 23: 
     result = result + 1 
elifx== 23: 
     result = result + 2 
elif x >= 23: 
     result = result + 3 
else: 
     result = result + 4 
print(result) 
   (a) 3
   (b) 4
   (c) 9
   (d) 5
```

```
(e) 2
```
- 6 - COMPSCI 101 Question/Answer Sheet ID ……….…………

g code should store the value 'voting age' in result when age is at n should be used as the condition in the place of <expression> in the

vote yet' age'

following block of Python code:

lues for num would each cause 'C' (and no other letter) to be printed?

#### (a) When num is  $2, 4, 6,$  or 8

(b) When num is 2, 4, 6, 8 or <sup>10</sup> (c) When num is 0, 2, 4, 6 or <sup>8</sup> (d) When num is 0, 2, 4, 6, 8 or <sup>10</sup> (e) When num is 0, 4, 6, 8, or <sup>10</sup>

## **Question 15**

[3.75 marks] Which value for age would result in the message 'Half price' being printed when the following Python code is executed?

```
if age <= 6: 
     message = 'Free entry' 
elif age < 10: 
     message = 'Half price' 
else: 
     message = 'Full price' 
print(message)
```
(a) When age is <sup>15</sup> (b) When age is <sup>6</sup>

```
(c) When age is 7
```
(d) When age is <sup>10</sup> (e) When age is <sup>4</sup>

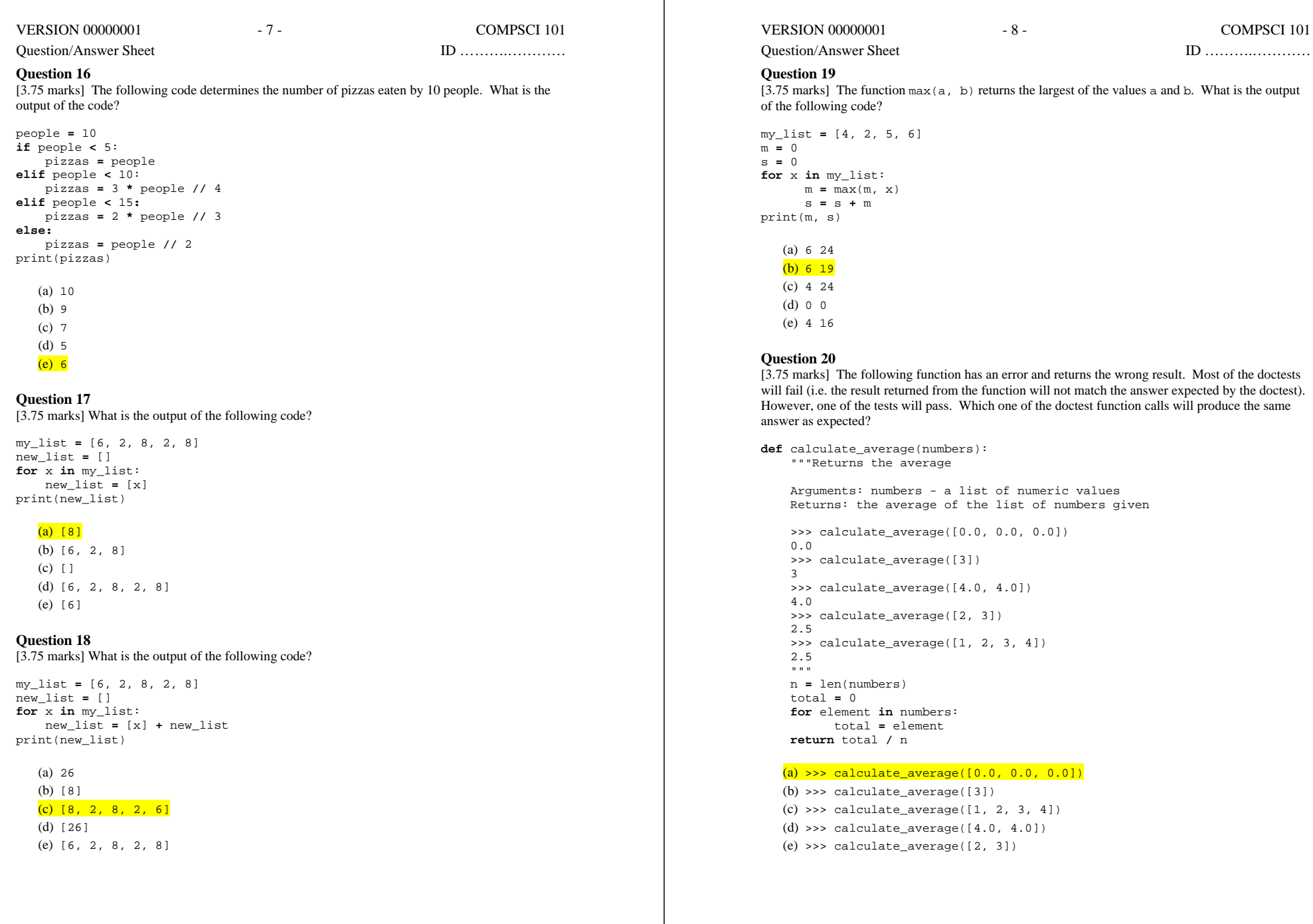

**n**  $my\_list:$ <sup>m</sup>**=** max(m, x) s **<sup>=</sup>** s **+** m  $s)$ 24  $\overline{19}$  $24$  $\overline{0}$ 16  $\sqrt{20}$ ks] The following function has an error and returns the wrong result. Most of the doctests e. the result returned from the function will not match the answer expected by the doctest). one of the tests will pass. Which one of the doctest function calls will produce the same expected? **def** calculate\_average(numbers): Returns the average aments: numbers - a list of numeric values where **Returns:** the average of the list of numbers given >>> calculate\_average([0.0, 0.0, 0.0]) >>> calculate\_average([3])

calculate\_average([4.0, 4.0]) calculate\_average([2, 3]) calculate\_average([1, 2, 3, 4]) len(numbers) total **=** 0 **for** element **in** numbers: total **=** element **return** total **/**<sup>n</sup>

>> calculate\_average([0.0, 0.0, 0.0])

>> calculate average([3]) >> calculate\_average([1, 2, 3, 4]) >> calculate\_average([4.0, 4.0]) >> calculate\_average([2, 3])

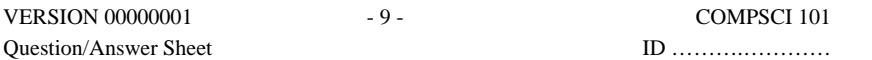

# **Question 21: Tracing Code**

In the box below, perform a code trace (similar to what you have done in labs) on the following function to show how the value of each variable changes.

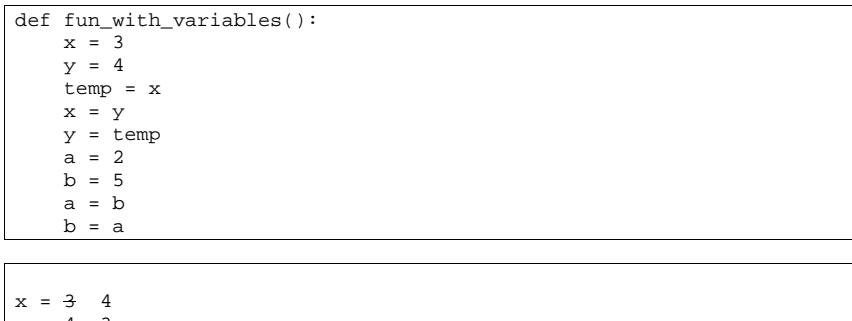

 $y = 4$  3  $temp = 3$  $a = 25$  $b = 55$ 

(9 marks)

## **Question 22: Write a Function**

Complete the convert  $currency( )$  function below. This function accepts a list of values and an exchange rate, and creates a new list containing the original values converted into another currency. To convert the values in the list into the new currency, multiply each value by the exchange rate. The values in the new list should be rounded to 2 decimal places. Before returning the new list, your function should first print out the list of new values followed by the list of old values (as shown in the example in the doctest below).

```
def convert currency(values, exchange rate):
"""""
     Converts a list of values from one currency to another 
     Arguments: List of values (float) 
     Returns: List of values in the new currency (float) 
     Prints: The new list and the old list 
    >>> convert currency([100, 65.75, 1045.0, 134], 1.5)
    New List: [150.0, 98.62, 1567.5, 201.0] 
    Old List: [100, 65.75, 1045.0, 134] 
    [150.0, 98.62, 1567.5, 201.0] 
    """""
    new list = [] for value in values: 
        new_list += [round(value*exchange_rate,2)] 
    print ("New List:", new_list) 
    print ("Old List:", values) 
    return new_list 
import doctest 
doctest.testmod()
```
(10 marks)

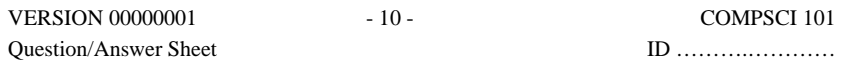

# **Question 23: Understanding Python code**

What is the output of the following Python program?

def will\_pay(my\_list,my\_limit):  $mv$  sum = 0 for amount in my\_list:  $my$  sum = my sum + amount if my\_sum <= my\_limit: print("OK") else: print("No Way") will  $pay([2, 3, 4], 10)$ will\_pay([3, 3, 5], 10) will\_pay([2, 3, 5], 10)

OK No Way OK

(6 marks)

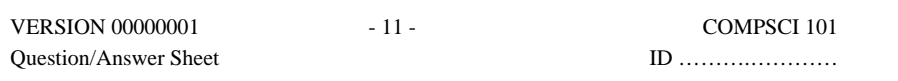

**Rough Working – This page will not be marked** 

 $\overline{\phantom{a}}$  , and the contract of the contract of the contract of the contract of the contract of the contract of the contract of the contract of the contract of the contract of the contract of the contract of the contrac